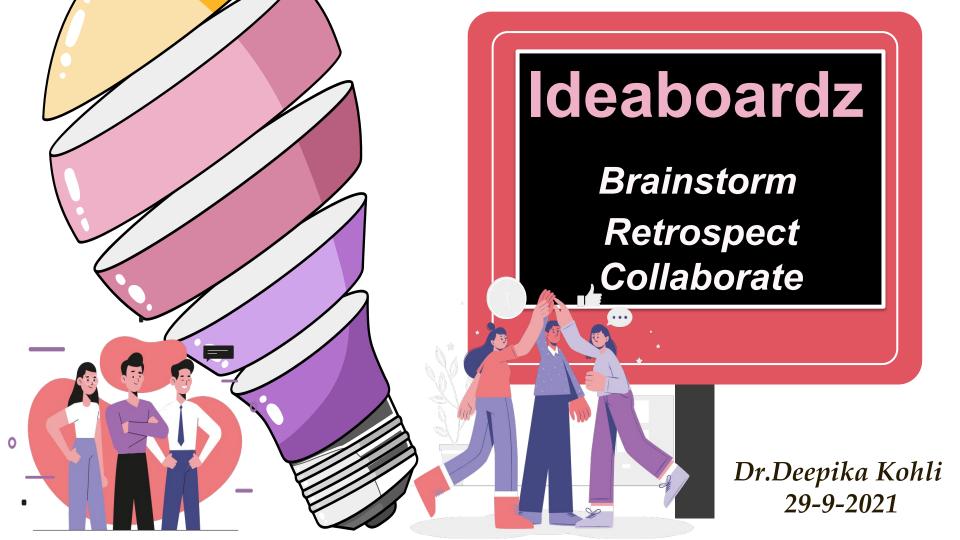

#### **Background**

National Curriculum Framework (2005), prepared by NCERT has highlighted the important role of Constructivism in teaching-learning process.

Learners actively construct their own knowledge by connecting new ideas to existing ideas on the basis of materials/activities presented to them (experience).

There is a **social aspect in the construction process** in the sense that knowledge needed for a complex task can reside in a group situation.

Collaborative learning provides room for negotiation of meaning, sharing of multiple views and changing the internal representation of the external reality. Construction indicates that each learner individually and socially constructs meaning as he/she learns.

## Whoa!

Collaborative
LearningFun and
Enjoyable

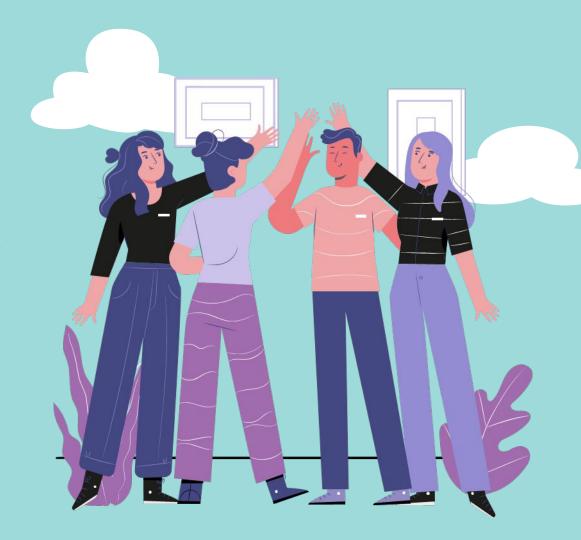

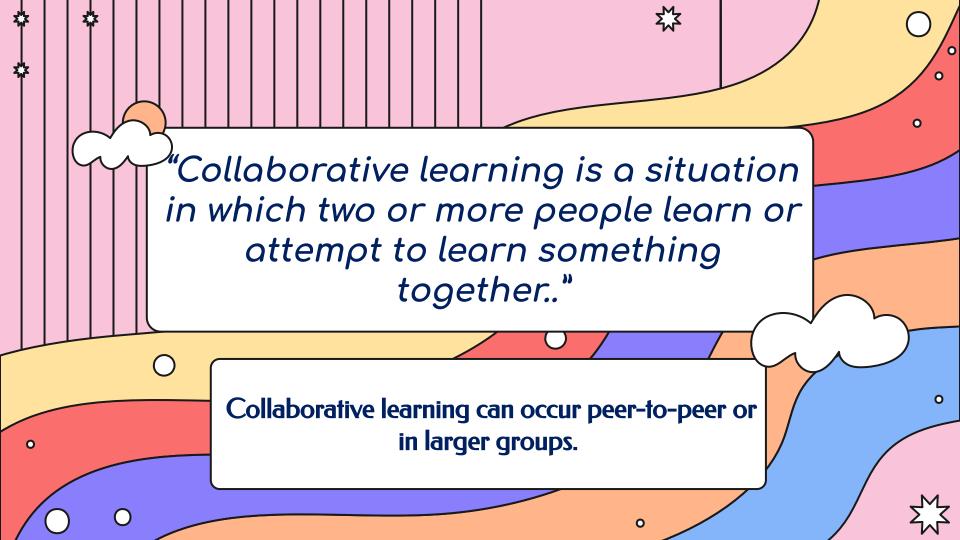

#### ONLINE COLLABORATIVE LEARNING

People working together online to achieve a shared goal

Online collaborative learning means participants learning together in teams using information communication technologies

**Collaborative online learning** is usually called **"online** teams" or **"online** groups

Online collaboration is defined as a group of students engaged in collaborative learning through cyber space

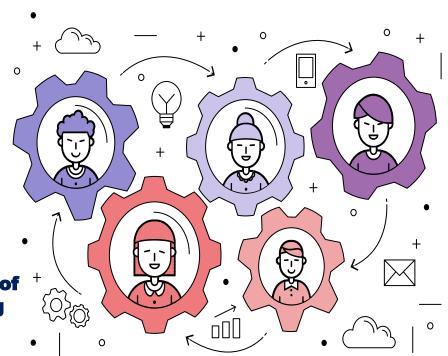

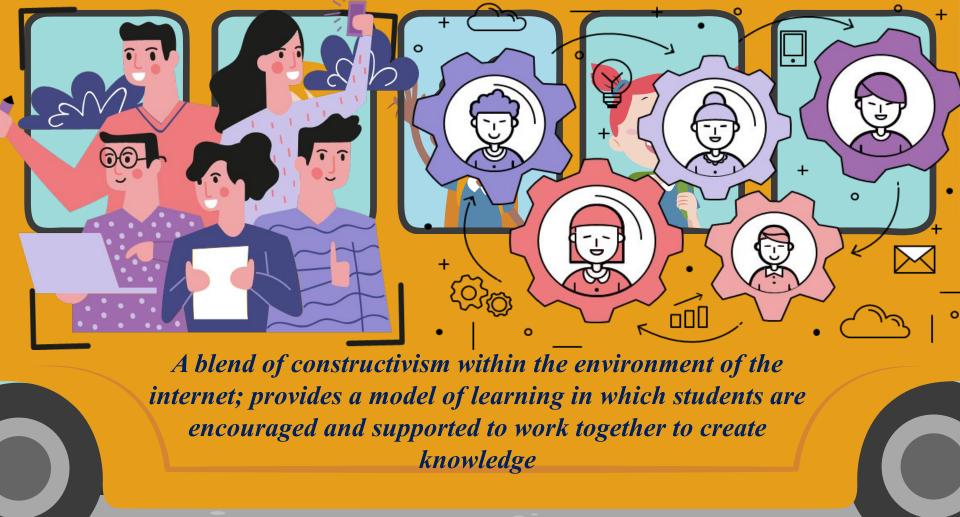

### Why Collaborative Learning???

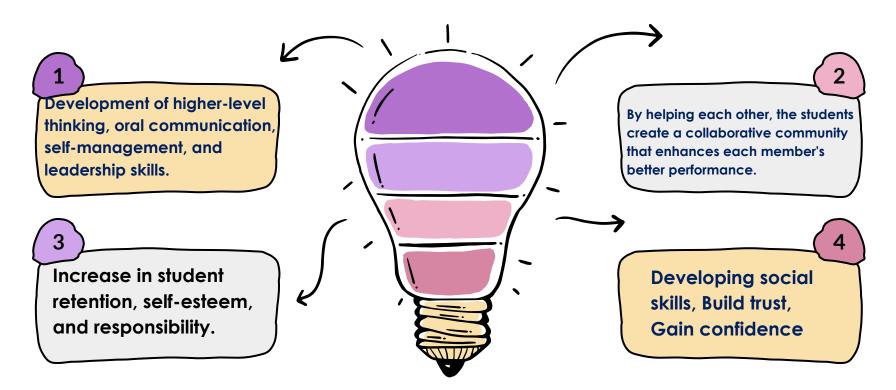

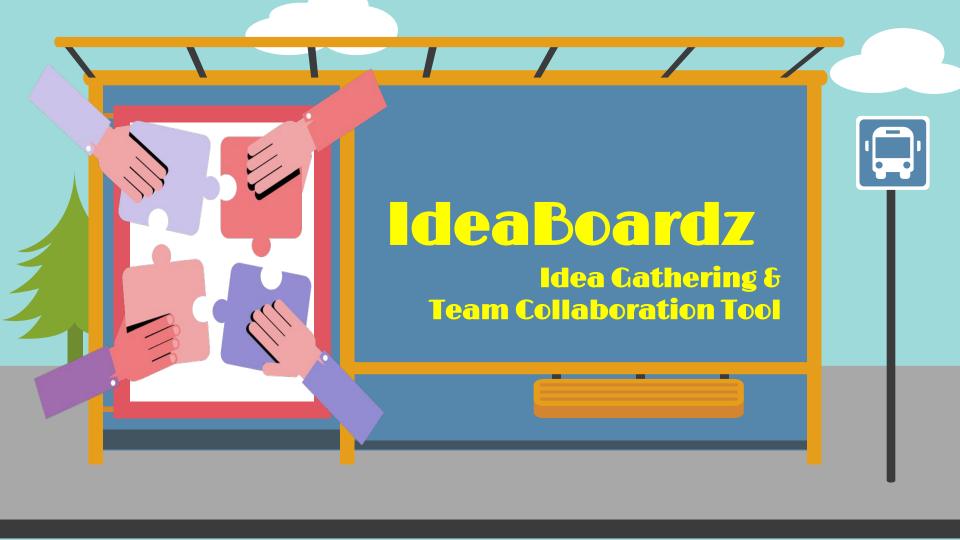

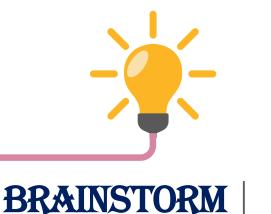

## IdeaBoard

Z

Try to solve a problem or come up with new ideas by having a discussion that includes all members of a group

To allow the team, as a group, to evaluate its past working cycle. In addition, it's an important moment to gather feedback on what went well and what did not

To work jointly with others or together especially in an intellectual endeavor.

### RETROSPECT

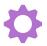

COLLABORATE

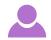

WHAT IT IS???

IdeaBoardz is a team collaboration tool.

It allows teams to collectively brainstorm, gather inputs, reflect and retrospect.

It is especially useful for teams that are distributed geographically.

It is also handy for teams to collect inputs over some days and then meet to discuss them.

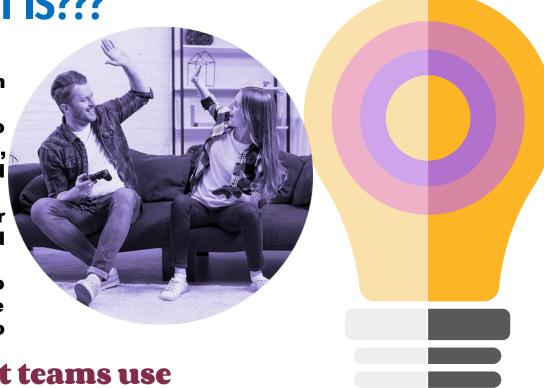

Most teams use
IdeaBoardz to conduct
Project Retrospective
meetings

#### Who created Ideaboardz?

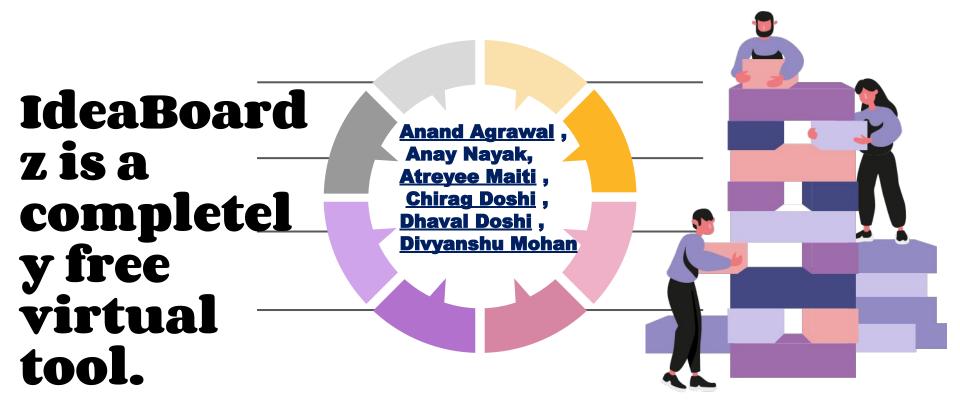

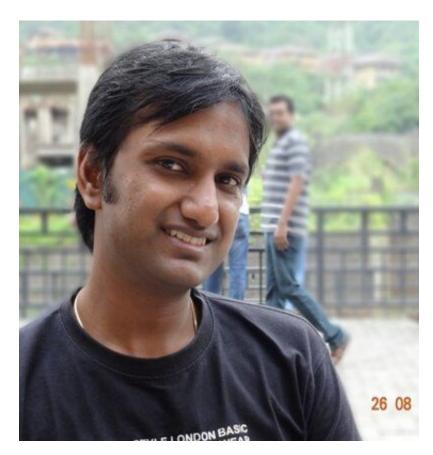

#### **Anand Agrawal**

Founder at Technogise, **Application developer,** Mobile app developer, founder of http://ldeaBoardz.com, traveller

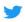

**Anand Agrawal** 473 Tweets

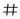

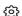

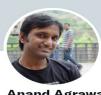

**Anand Agrawal** 

@anand agrawal

Founder at Technogise, Agile, Application developer, Mobile app developer, founder of IdeaBoardz.com, traveller

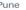

Pune Joined April 2008

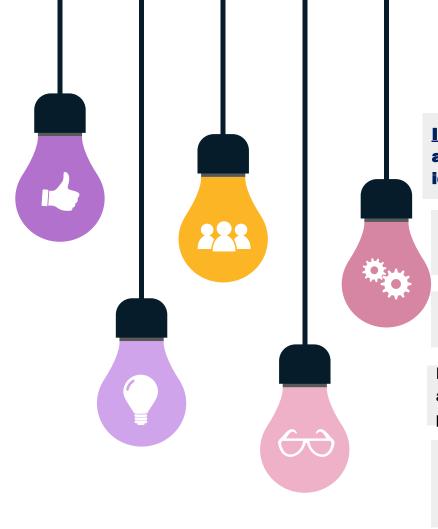

#### **Features**

<u>IdeaBoardz</u> is a community-based tool that allows users to add sticky notes, known as ideaz, to an IdeaBoard.

1

Users can make an unlimited number of IdeaBoards based on different topics.

2

Within an IdeaBoard, users can add different columns to create subtopics.

3

IdeaBoardz is a great tool for teams as it allows users to <u>virtually collaborate</u> from any place around the globe

4

Ideaboardz can support communication, collaboration, social knowledge construction, and brainstorming both within and beyond the classroom walls.

5

# IdeaBoardz-How does it look????

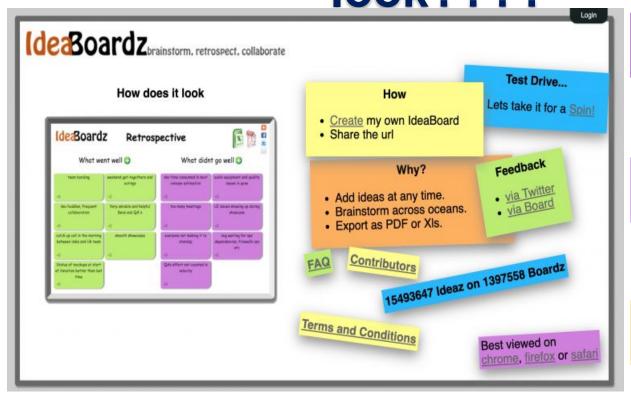

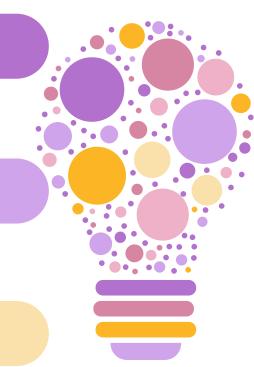

to filter stickies

Sort By

#### Most Important Thing

My most important thing is... 😷

| ned how much<br>aviors are a<br>eing modeled<br>adults.                   | Jennifer: I have learned that if<br>the student feels I am 100%<br>invested in them, they are more<br>invested in their own learning as<br>well.<br>+1 | Liz - I am interested in education<br>that values students as whole<br>people with agency, not mini-<br>adults or people to be controlled<br>+ 0           | Jenny: Teaching in person and remote learners at the same time means things that have always worked are no longer effective.         | Jenny: As stated, education as<br>needed to move forward/change<br>for a LONG time now. Feeling<br>stuck, looking for others and<br>ideas!<br>+1 | Jen - Differentiated inst<br>the key to good teacher<br>more so NOW duri<br>pandemic. Students<br>differently!!              |
|---------------------------------------------------------------------------|----------------------------------------------------------------------------------------------------|----------------------------------------------------------------------------------------------------|----------------------------------------------------------------------------------------------------|----------------------------------------------------------------------------------------------------|----------------------------------------------------------------------------------------------------|
| er whether we<br>-person, it is<br>udents to be<br>nd not just sit<br>et. | Luke: I too feel that we need a dramatic shift in how we teach and I'm eager to get ideas from this workshop.                                          | Joanne: we can only move forwardwe need to see tech tools as more than a novelty and use them well. Blended learning has many different models to explore. | Luke: and now that I'm a<br>librarian, I have the chance to<br>share these ideas with an entire<br>staff of teachers. Impact!<br>+ 0 | walt-Important to get student<br>talk between remote and online<br>students<br>+ 0                                                               | Seth-instruction has no<br>change for awhile, and<br>has forced that. I'm had<br>can continue with more<br>centered learning |
| vays to move<br>vard, meet<br>ey are at, and<br>ive methods.              | Joanna- We need to move forward with utilizing technology. I love incorporating new methods. + 0                                                       | Steph- 2nd career (2nd year) untrained educator I am slowly finding things that work in a pandemic world, but don't know how to go back + 0                | Awesome<br>+ 0                                                                                                    |                                                                                                    |                                                                                                    |

#### Create my own IdeaBoard Share the url Name \* Description \* Format 1 Section Section Title \* I'm not a robot reCAPTCHA Privacy - Terms By creating this board, I agree to the Terms and Conditions. Create

How

#### How

- <u>Create</u> my own IdeaBoard
  Share the url
- Name \* Preet Description \* Bank transactions Format Retrospective Section Title \* What went well What can be improved Action Items
  - I'm not a robot

By creating this board, I agree to the Terms and Conditions.

Create

#### SIX THINKING HATS

Looking at a Decision in Different Ways

Investigating an issue from variety of perspectives

**Developed by <u>Edward de Bono</u>**, a Maltese physician, psychologist and philosopher.

Six Thinking Hats is a way to understand and explore different types of thinking.

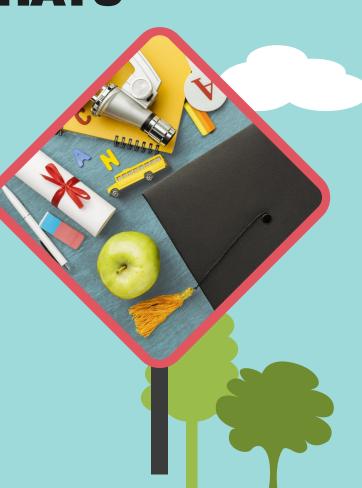

## **Benefits of Six Hats**

- More organized thinking.
- Improved creativity.
- Better thinking skills.
- Stronger interpersonal
  - Greater inc.

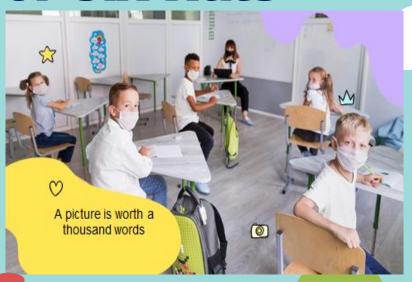

## 6 Hats and Styles of thinking

• LOGIC- The White Hat **EMOTION-The Red hat CAUTION-The Black Hat OPTIMISM-The Yellow** Hat **CREATIVITY-The Green** Hat **CONTROL-The Blue Hat** 

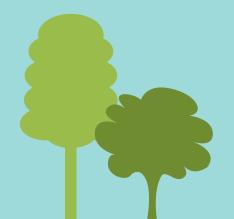

## SIX HATS

Blue Hat: "the

Hat"

**Conduct Hat"** or's

: "the Creative for the

**Green Hat Red Hat:** "the Hat Heart"

Black Hat: "the Judge's

White Hat: "the Factual

Hat: "the s Hat"

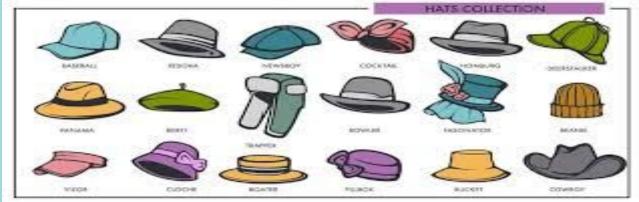

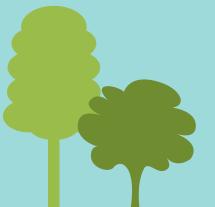

## Retrospective

 Looking back on or dealing with past events or situations. The general purpose is to allow the team, as a group, to evaluate its past working cycle

Retrospective enable team to Improve the quality of work, Increase the efficiency, Increase the productivity and amplify learning.

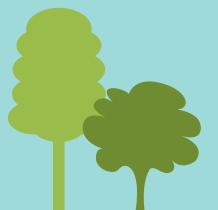

## **Starfish Retrospective**

- The Starfish retrospective is a technique developed by Patrick Kua
- Help teams reflect on varying degrees of actions and activities rather than simply the traditional what went well or what did not go well.
- **♦ A breakdown of the Stafish retrospective exercise:**

Less Of
More Of
Stop Doing
Start Doing

#### TOOL SNAPSHOT

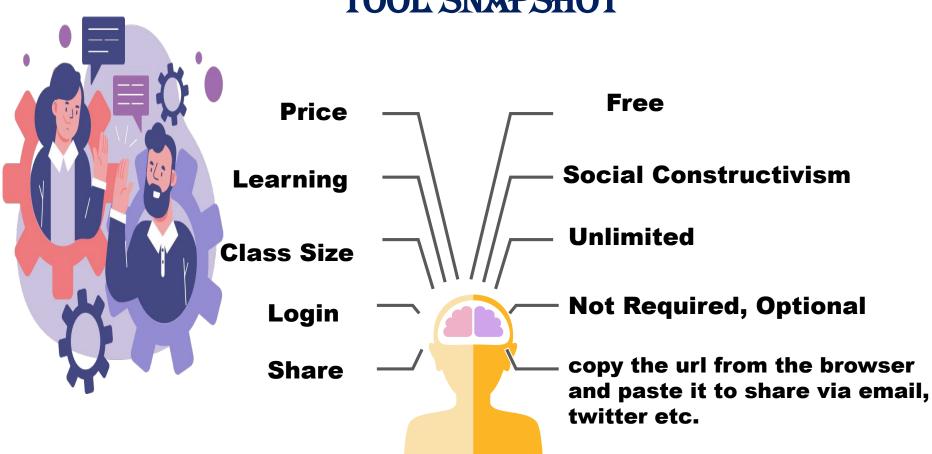

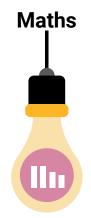

Math teachers can format their IdeaBoards with up to 10 sections with each section having a different problem. **Students** add ideaz can underneath each section for how to go about solving the problem.

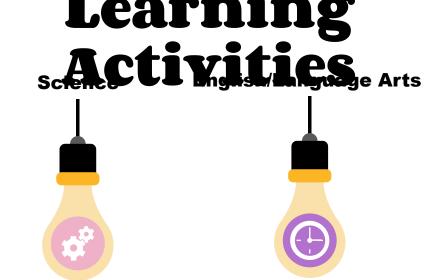

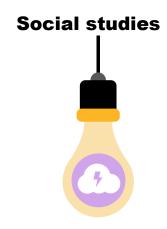

Science teachers can format their IdeaBoards to have sections that match the number of steps in the water cycle. Under each step, students can write in their own words what happens in each step of the water cycle.

English/Language Arts teachers can format their IdeaBoards to include multiple sections with prompts that encourage students to explore and think about a book in unique ways.

For a social studies presentation or a presentation in an elective class, students can create a pros and cons IdeaBoard on a topic of their choice

#### **PROS**

Completely FREE to use online
Retrospective Tool
NO need to LOGIN as well. You can
directly create BOARD. Though LOGIN
helps to keep track of all your boards.
You can just LOGIN with your E-mail. No
big deal at all.

EASY to SHARE the board with others. You can just copy the URL of the website when the board is open and can share the URL via email or twitter.

Plain and simple boards with no distractions

EASY to create boards and to maintain it.

Easy to DELETE a board

Boards can be downloaded to PDF or Excel.

All well known formats are provided as pre-defined formats SEARCH option to find sticky notes with any keyword

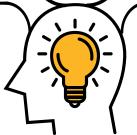

#### **CONS**

You need to go back to Home Screen to create a NEW Board again. Anyway not a show stopper and not an issue considering the app is completely FREE

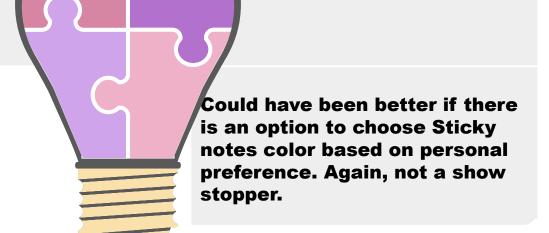

IdeaBoardz offers the following preset formats:

Retrospective (What went well, What can be improved, Action Items)

Starfish Retrospective (Keep Doing, Start Doing, Stop Doing, Less of, More of, Action items)

Six Thinking Hats (Blue-Process, White-Facts, Red-Feelings, Green-Creativity, Yellow-Benefits, Black-Cautions) and To-Dos

**Pros/Cons List** 

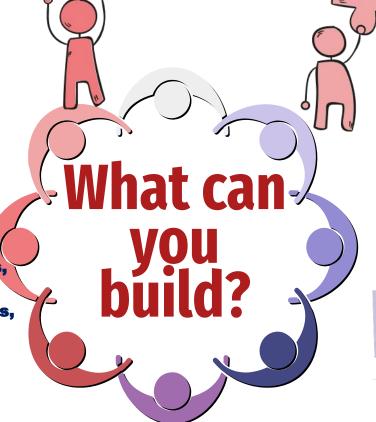

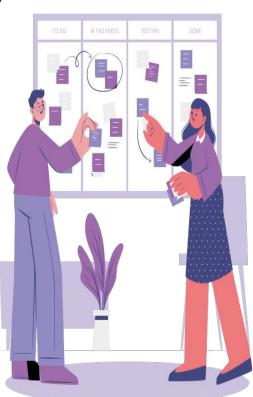

## Suggested Uses

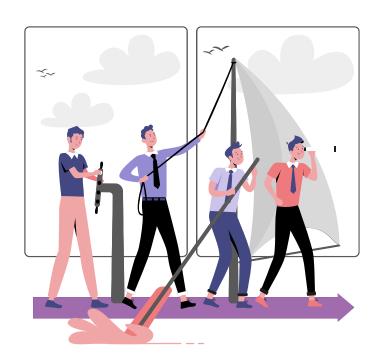

#### K-12:

Providing feedback for projects (e.g., strengths and opportunities), classroom brainstorming and voting Higher Ed:

Group work, collaboration, brainstorming Corporate/Private Sector:

Collaborative brainstorming, organizing Pros/Cons for decision making, retrosperating

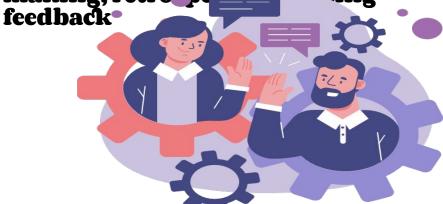

Mobile App Availability & Website

Ideaboardz can be accessed at https://ideaboardz.com.
A mobile app is not available, but the website is device responsive and mobile friendly!

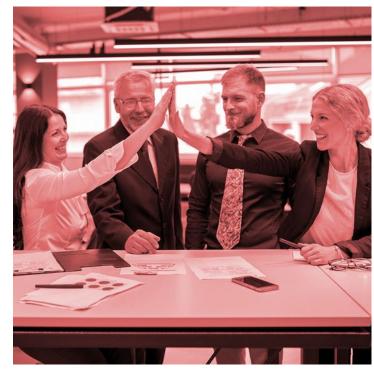

#### **SPECIAL THANKS**

https://agilefurther.com/ideaboardz-review-how-to-use-tu torial-simple-and-easy-to-use-free-online-retrospective-to ol/ https://ideaboardz.com/page/faq https://ideaboardz.com/

https://happyappers198247559.wordpress.com/ideaboar dz-2/

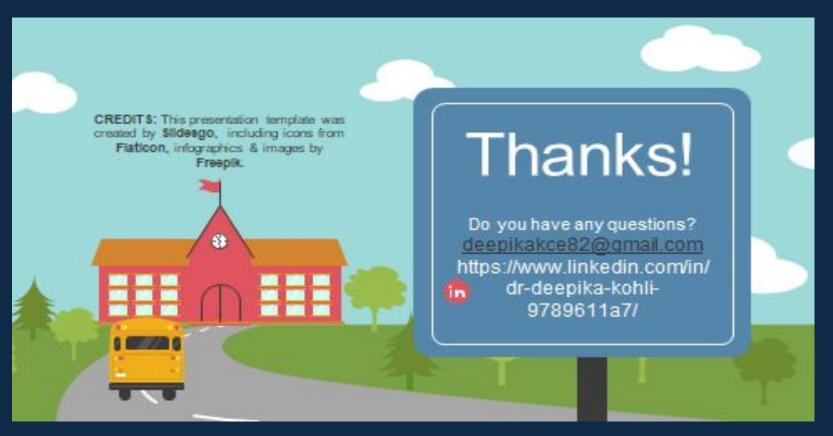

For more information about editing slides, please read our FAQs or visit Slidesgo School: https://slidesgo.com/faqs and https://slidesgo.com/slidesgo-school